# **JUSTUS-LIEBIG-TUNIVERSITAT GIESSEN**

#### **Access**

W1 *[Einführung in das Datenbanksystem MS-Access](http://www.uni-giessen.de/hrz/service/veranst/ws0607.html#MS-Access)* (Vorkenntnisse über Windows 95/98/2000/XP werden vorausgesetzt.) Anmeldung über [Stud.IP](http://elearning.uni-giessen.de/studip/) ist erforderlich.

Der Kurs wird in zwei Blöcken à drei Tagen abgehalten. <u>Dozent</u>: N.N.<br>04.04.2007–06.04.2007; Mi-Fr, 16:00–19:00; HRZ, R. 024

 11.04.2007–13.04.2007; Mi-Fr, 16:00–19:00; HRZ, R. 024

## **Excel**

W2 *[Excel \(Tabellenkalkulation und Grafik\)](http://www.uni-giessen.de/hrz/service/veranst/ws0607.html#Excel)* (Vorkenntnisse über Windows 95/98/2000/XP werden vorausgesetzt.) Anmeldung über [Stud.IP](http://elearning.uni-giessen.de/studip/) ist erforderlich. Acht Sitzungen im Veranstaltungszeitraum Dozent: *Sens* 26.10.2006–14.12.2006; Do, 13.45–15.45; HRZ, R. 1

### **LaTeX**

W3 *[Erstellen wissenschaftlicher Arbeiten mit LaTeX](http://www.uni-giessen.de/hrz/service/veranst/ws0607.html#PubLaTeX)* Anmeldung über [Stud.IP](http://elearning.uni-giessen.de/studip/) ist erforderlich. **Blockkurs** Dozent: *[Partosch](mailto:Guenter.Partosch@hrz.uni-giessen.de)* 16.10.2006–20.10.2006; Mo-Fr, 08:30–12:00; HRZ, R. 1

# **E-Learning und Multimedia**

- W4 *E-Learning-Woche für Lehrende: E-Learning:<br> [Grundlagen und Möglichkeiten](http://www.uni-giessen.de/hrz/service/veranst/ws0607.html#Multimedia6)*<br>
Anmeldung über [Stud.IP](http://elearning.uni-giessen.de/studip/) ist erforderlich. mindestens<br>
fünf, maximal 20 Teilnehmer Dozent: *[Frenger](mailto:Ralf.P.Frenger@hrz.uni-giessen.de)* 9.10.2006; Mo, 8:00–12:30; UB, großer PC-Saal
- W5 *[E-Learning-Woche für Lehrende: Stud.IP für Dozenten](http://www.uni-giessen.de/hrz/service/veranst/ws0607.html#Multimedia8)* Anmeldung über [Stud.IP](http://elearning.uni-giessen.de/studip/) ist erforderlich. mind. fünf, max. 18 Teilnehmer <u>Dozent</u>: *[Frenger](mailto:Ralf.P.Frenger@hrz.uni-giessen.de)*<br>13.10.2006; Fr, 8:00–12:00;<br>UB, großer PC-Saal
- W6 *[E-Learning-Woche für Lehrende: k-MED: Die Nutzung](http://www.uni-giessen.de/hrz/service/veranst/ws0607.html#Multimedia7)  [der Open-Source-Lernplattform ILIAS in der](http://www.uni-giessen.de/hrz/service/veranst/ws0607.html#Multimedia7)  [medizinischen Lehre](http://www.uni-giessen.de/hrz/service/veranst/ws0607.html#Multimedia7)* Anmeldung über [Stud.IP](http://elearning.uni-giessen.de/studip/) ist erforderlich. Dozent: *[Schneider](mailto:Stefan.Schneider@hrz.uni-giessen.de)* 13.10.2006; Fr, 14:00–16:00; UB, großer PC-Saal
- W7 *E-Learning-Woche für Lehrende: Medienkombination*<br> *[und Multimedia: Didaktische Implikationen](http://www.uni-giessen.de/hrz/service/veranst/ws0607.html#Multimedia3)*<br>
Anmeldung über [Stud.IP](http://elearning.uni-giessen.de/studip/) ist erforderlich. mindestens<br>
fünf, maximal 25 Teilnehmer Dozent: *[Frenger](mailto:Ralf.P.Frenger@hrz.uni-giessen.de)* 10.10.2006; Di, 8:00–11:30; UB, großer PC-Saal
- W8 *[E-Learning-Woche für Lehrende: Rich-Media-](http://www.uni-giessen.de/hrz/service/veranst/ws0607.html#Multimedia4)[Anwendungen mit MS-PowerPoint Producer erstellen](http://www.uni-giessen.de/hrz/service/veranst/ws0607.html#Multimedia4)* Anmeldung über [Stud.IP](http://elearning.uni-giessen.de/studip/) ist erforderlich. – mindestens fünf, maximal 15 Teilnehmer. Übungen siehe U8. Dozent: *[Frenger](mailto:Ralf.P.Frenger@hrz.uni-giessen.de)* 11.10.2006; Mi, 8:00–12:00; UB, großer PC-Saal
- W9 *[E-Learning-Woche für Lehrende: Videokonferenzen](http://www.uni-giessen.de/hrz/service/veranst/ws0607.html#Multimedia1)* Anmeldung über [Stud.IP](http://elearning.uni-giessen.de/studip/) ist erforderlich. – mindestens fünf, maximal 20 Teilnehmer Dozent: *[Frenger](mailto:Ralf.P.Frenger@hrz.uni-giessen.de)* 12.10.2006; Do, 9:00–11:00; UB, großer PC-Saal
- W10 *[E-Learning: Grundlagen und Möglichkeiten](http://www.uni-giessen.de/hrz/service/veranst/ws0607.html#Multimedia6)* Anmeldung über [Stud.IP](http://elearning.uni-giessen.de/studip/) ist erforderlich. mindestens fünf, maximal 20 Teilnehmer Dozent: **Frenge** 24.10.2006; Di, 10:00–14:30; HRZ, R. 1
- W11 *[Stud.IP für Dozenten](http://www.uni-giessen.de/hrz/service/veranst/ws0607.html#Multimedia8)* Anmeldung über [Stud.IP](http://elearning.uni-giessen.de/studip/) ist erforderlich. – mind. fünf, max. 18 Teilnehmer Dozent: *[Frenger](mailto:Ralf.P.Frenger@hrz.uni-giessen.de)* 07.11.2006; Di, 9:00–13:00; HRZ, R. 024
- W12 *[k-MED: Die Nutzung der Open-Source-Lernplattform](http://www.uni-giessen.de/hrz/service/veranst/ws0607.html#Multimedia7)  [ILIAS in der medizinischen Lehre](http://www.uni-giessen.de/hrz/service/veranst/ws0607.html#Multimedia7)* Anmeldung über [Stud.IP](http://elearning.uni-giessen.de/studip/) ist erforderlich. Dozent: *[Schneider](mailto:Stefan.Schneider@hrz.uni-giessen.de)* 09.11.2006; Do, 10:30–12:00; HRZ, R. 1
- W13 *[Medienkombination und Multimedia: Didaktische](http://www.uni-giessen.de/hrz/service/veranst/ws0607.html#Multimedia3)  [Implikationen](http://www.uni-giessen.de/hrz/service/veranst/ws0607.html#Multimedia3)* Anmeldung über [Stud.IP](http://elearning.uni-giessen.de/studip/) ist erforderlich. – mindestens fünf, maximal 25 Teilnehmer Dozent: *[Frenger](mailto:Ralf.P.Frenger@hrz.uni-giessen.de)* 21.11.2006; Di, 9:00–12:00;
	- HRZ, R. 1
- W14 *[Rich-Media-Anwendungen mit MS-PowerPoint](http://www.uni-giessen.de/hrz/service/veranst/ws0607.html#Multimedia4)  [Producer erstellen](http://www.uni-giessen.de/hrz/service/veranst/ws0607.html#Multimedia4)* Anmeldung über [Stud.IP](http://elearning.uni-giessen.de/studip/) ist erforderlich. – mindestens fünf, maximal 15 Teilnehmer. Übungen siehe U14. Dozent: *[Frenger](mailto:Ralf.P.Frenger@hrz.uni-giessen.de)* 07.12.2006; Di, 9:00–13:00; HRZ, R. 1
- U14 *[Übungen zu "Rich-Media-Anwendungen mit MS-](http://www.uni-giessen.de/hrz/service/veranst/ws0607.html#Multimedia4)[PowerPoint Producer erstellen"](http://www.uni-giessen.de/hrz/service/veranst/ws0607.html#Multimedia4)* Übungen zum Workshop W14 Dozent: *[Frenger](mailto:Ralf.P.Frenger@hrz.uni-giessen.de)* 07.12.2006; Di, 13:00–14:30; HRZ, R. 024
- W15 *[Videokonferenzen](http://www.uni-giessen.de/hrz/service/veranst/ws0607.html#Multimedia1)* Anmeldung über [Stud.IP](http://elearning.uni-giessen.de/studip/) ist erforderlich. – mindestens fünf, maximal 20 Teilnehmer Dozent: *[Frenger](mailto:Ralf.P.Frenger@hrz.uni-giessen.de)* 16.01.2007; Di, 9:00–12:00; HRZ, R. 1

# **Einführung in das Arbeiten mit Photoshop**

W16 *[Einführung in das Arbeiten mit Adobe Photoshop](http://www.uni-giessen.de/hrz/service/veranst/ws0607.html#Photoshop)* Anmeldung ist erforderlich – mindestens acht Teilnehmer Dozent: *[Schürmann](mailto:post@till-schuermann.de)* 16.10.2006–19.10.2006; Mo–Do, 13:30–18:00 Uhr HRZ, Raum 024

#### **PowerPoint**

- W17 *Einführung in das Präsentieren mit PowerPoint*<br> *[\[einschließlich Übungen\]](http://www.uni-giessen.de/hrz/service/veranst/ws0607.html#PP1)*<br>Anmeldung über [Stud.IP](http://elearning.uni-giessen.de/studip/) ist erforderlich. Der Kurs ist<br>
auf 15 Teilnehmer beschränkt. Dozent: *[Löw](mailto:Hans-Peter.Loew@hrz.uni-giessen.de)* 30.10.2006–31.10.2006; Mo–Di, 8:30–12:00; HRZ R 024
- W18 *[Einführung in das Präsentieren mit PowerPoint](http://www.uni-giessen.de/hrz/service/veranst/ws0607.html#PP2)* Anmeldung über [Stud.IP](http://elearning.uni-giessen.de/studip/) ist erforderlich. Übungen siehe U18. Dozent: *Sens* 24.01.2007–25.01.2007; Mi–Do, 8:30–12:00; HRZ, R. 1
- U18 *[Übungen zu "Einführung in das Präsentieren mit](http://www.uni-giessen.de/hrz/service/veranst/ws0607.html#PP2)  [PowerPoint"](http://www.uni-giessen.de/hrz/service/veranst/ws0607.html#PP2)* Übungen zum Workshop W18 Dozent: *Sens* 24.01.2007–25.01.2007; Mi–Do, 12:30–14:00; HRZ, R. 024

## **SAS (Statistik)**

- W19 *[Einführung in das Statistikpaket SAS](http://www.uni-giessen.de/hrz/service/veranst/ws0607.html#SAS)* keine Anmeldung erforderlich; Übungen siehe U19 <u>Dozent</u>: *[Hollenhorst](mailto:Manfred.Hollenhorst@hrz.uni-giessen.de)*<br>13.11.2006–15.11.2006; Mo–Mi, 8:30–11:30;<br>HRZ, R. 1
- U19 *Übungen zu "Einführung in das Statistikpaket SAS*" Übungen zum Workshop W19; keine Anmeldung erforderlich Dozent: *[Hollenhorst](mailto:Manfred.Hollenhorst@hrz.uni-giessen.de)* 13.11.2006–15.11.2006; Mo–Mi, 11:30–13:00, HRZ R 024

# **Scanner (Bilderfassung) und Digitalfotografie**

- W20 *[Bilderfassung mit dem Scanner und Einführung in das](http://www.uni-giessen.de/hrz/service/veranst/ws0607.html#Scann-Bild1)  [Fotografieren mit der Digitalkamera](http://www.uni-giessen.de/hrz/service/veranst/ws0607.html#Scann-Bild1)* Anmeldung über [Stud.IP](http://elearning.uni-giessen.de/studip/) ist erforderlich. – mindestens sechs, maximal 15 Teilnehmer. Dozent: *Löw* 05.12.2006; Di, 8:30–12:00; HRZ, R. 1
- W21 *[Bilderfassung mit dem Scanner und Einführung in das](http://www.uni-giessen.de/hrz/service/veranst/ws0607.html#Scann-Bild2)  [Fotografieren mit der Digitalkamera](http://www.uni-giessen.de/hrz/service/veranst/ws0607.html#Scann-Bild2)* Anmeldung über [Stud.IP](http://elearning.uni-giessen.de/studip/) ist erforderlich. mindestens sechs, maximal 15 Teilnehmer. Dozent: *Löw* 09.01.2007; Di, 8:30–12:00; HRZ, R. 1

# **Veranstaltungen des Hochschulrechenzentrums im Wintersemester 2006/2007**

#### **SPSS (Statistik)**

- W22 *[Einführung in die Statistik mit SPSS](http://www.uni-giessen.de/hrz/service/veranst/ws0607.html#SPSS1)* keine Anmeldung erforderlich; Übungen siehe U22 Dozent: *[Hollenhorst](mailto:Manfred.Hollenhorst@hrz.uni-giessen.de)* 09.10.2006–13.10.2006; Mo–Fr, 8:30–11:30; HRZ, R. 1
- U22 *[Übungen zu "Einführung in die Statistik mit SPSS"](http://www.uni-giessen.de/hrz/service/veranst/ws0607.html#SPSS1)* Übungen zum Workshop W22; keine Anmeldung erforderlich Dozent: *[Hollenhorst](mailto:Manfred.Hollenhorst@hrz.uni-giessen.de)* 09.10.2006–13.10.2006; Mo–Fr, 11:30–13:00; HRZ, R. 024
- W23 *[Einführung in die Statistik mit SPSS](http://www.uni-giessen.de/hrz/service/veranst/ws0607.html#SPSS1)* keine Anmeldung erforderlich; Übungen siehe U23. Dozent: *[Hollenhorst](mailto:Manfred.Hollenhorst@hrz.uni-giessen.de)* 29.03.2007–30.03.2007; Do–Fr, 8:30–11:30; HRZ, R. 1

 02.04.2007–04.04.2007; Mo–Mi, 8:30–11:30; HRZ, R. 1

U23 *[Übungen zu "Einführung in die Statistik mit SPSS"](http://www.uni-giessen.de/hrz/service/veranst/ws0607.html#SPSS1)* Übungen zum Workshop W23; keine Anmeldung erforderlich Dozent: N.N. 29.03.2007–30.03.2007; Do–Fr, 11:30–13:00; HRZ, R. 024

 02.04.2007–04.04.2007; Mo–Mi, 11:30–13:00; HRZ, R. 024

- W24 *[Introduction to the Statistics Package](http://www.uni-giessen.de/hrz/service/veranst/ws0607.html#SPPS2eng) SPSS* No Registration. There are corresponding exercises  $(U24)$ Dozent: *[Hollenhorst](mailto:Manfred.Hollenhorst@hrz.uni-giessen.de)* 18.12.2006–20.12.2006; Mo–Mi, 8:30–11:30; HRZ, R. 1
- U24 *[Exercises to "Introduction to the Statistics Package](http://www.uni-giessen.de/hrz/service/veranst/ws0607.html#SPPS2eng)  [SPSS"](http://www.uni-giessen.de/hrz/service/veranst/ws0607.html#SPPS2eng)* Exercises for course W24. No Registration. Dozent: N.N. 18.12.2006–20.12.2006; Mo–Mi, 11:30–13:00; HRZ, R. 024
- W25 *[Einführung in die Benutzung von SPSS](http://www.uni-giessen.de/hrz/service/veranst/ws0607.html#SPSS2)*<br>
keine Anmeldung erforderlich; Übungen siehe U25.<br>
<u>Dozent: *[Hollenhorst](mailto:Manfred.Hollenhorst@hrz.uni-giessen.de)*<br>
12.02.2007–14.02.2007; Mo–Mi, 8:30–11:30;</u> HRZ, R. 1
- U25 *[Übungen zu "Einführung in die Benutzung von SPSS"](http://www.uni-giessen.de/hrz/service/veranst/ws0607.html#SPSS2)* Übungen zum Workshop W25; keine Anmeldung erforderlich Dozent: N.N. 12.02.2007–14.02.2007; Mo–Mi, 11:30–13:00; HRZ, R. 024

#### **Telefonie**

- W26 *[Bedienung der Telefone und Voicemail an der](http://www.uni-giessen.de/hrz/service/veranst/ws0607.html#Telefonie1)  [Telefonanlage \(Alcatel\) der JLU](http://www.uni-giessen.de/hrz/service/veranst/ws0607.html#Telefonie1)* Anmeldung über [Stud.IP](http://elearning.uni-giessen.de/studip/) ist erforderlich. – maximal zwölf Teilnehmer Dozent: *[Merte](mailto:Sigrun.Merte@hrz.uni-giessen.de)* 16.01.2007; Di, 9:00–12:00;  $HRZ$ , R. 8
- W27 *[Bedienung der Chef-/Sekretär-Anlage an der](http://www.uni-giessen.de/hrz/service/veranst/ws0607.html#Telefonie2)  [Telefonanlage \(Alcatel\) der JLU](http://www.uni-giessen.de/hrz/service/veranst/ws0607.html#Telefonie2)* Anmeldung über [Stud.IP](http://elearning.uni-giessen.de/studip/) ist erforderlich. – maximal acht Teilnehmer Dozent: *[Merte](mailto:Sigrun.Merte@hrz.uni-giessen.de)* 18.01.2007; Do, 9:00–12:00; HRZ, R. 8
- W28 *Bedienung der Telefone und Voicemail an der*<br>*[Telefonanlage \(Alcatel\) der JLU](http://www.uni-giessen.de/hrz/service/veranst/ws0607.html#Telefonie1)*<br>Anmeldung über [Stud.IP](http://elearning.uni-giessen.de/studip/) ist erforderlich. maximal<br>zwölf Teilnehmer Dozent: *[Merte](mailto:Sigrun.Merte@hrz.uni-giessen.de)* 06.02.2007; Di, 9:00–12:00; HRZ, R. 8
- W29 *[Bedienung der Chef-/Sekretär-Anlage an der](http://www.uni-giessen.de/hrz/service/veranst/ws0607.html#Telefonie2)  [Telefonanlage \(Alcatel\) der JLU](http://www.uni-giessen.de/hrz/service/veranst/ws0607.html#Telefonie2)* Anmeldung über [Stud.IP](http://elearning.uni-giessen.de/studip/) ist erforderlich. – maximal acht Teilnehmer Dozent: *[Merte](mailto:Sigrun.Merte@hrz.uni-giessen.de)* 08.02.2007; Do, 9:00–12:00; HRZ, R. 8

#### **Word für Windows**

W30 *[Erstellen wissenschaftlicher Arbeiten mit Word für](http://www.uni-giessen.de/hrz/service/veranst/ws0607.html#PubWinWord)  [Windows](http://www.uni-giessen.de/hrz/service/veranst/ws0607.html#PubWinWord)* Anmeldung über [Stud.IP](http://elearning.uni-giessen.de/studip/) ist erforderlich. Zwölf Sitzungen im Veranstaltungszeitraum Dozent: *[Partosch](mailto:Guenter.Partosch@hrz.uni-giessen.de)* 01.11.2006–07.02.2007; Mi, 13:30–15:00; HRZ, R. 1

Mehr zu den Veranstaltungen des HRZs erfahren Sie in *[http://www.uni-giessen.de/hrz/service/veranst.html](http://www.uni-giessen.de/hrz/veranst.html)* HRZ, September 2006

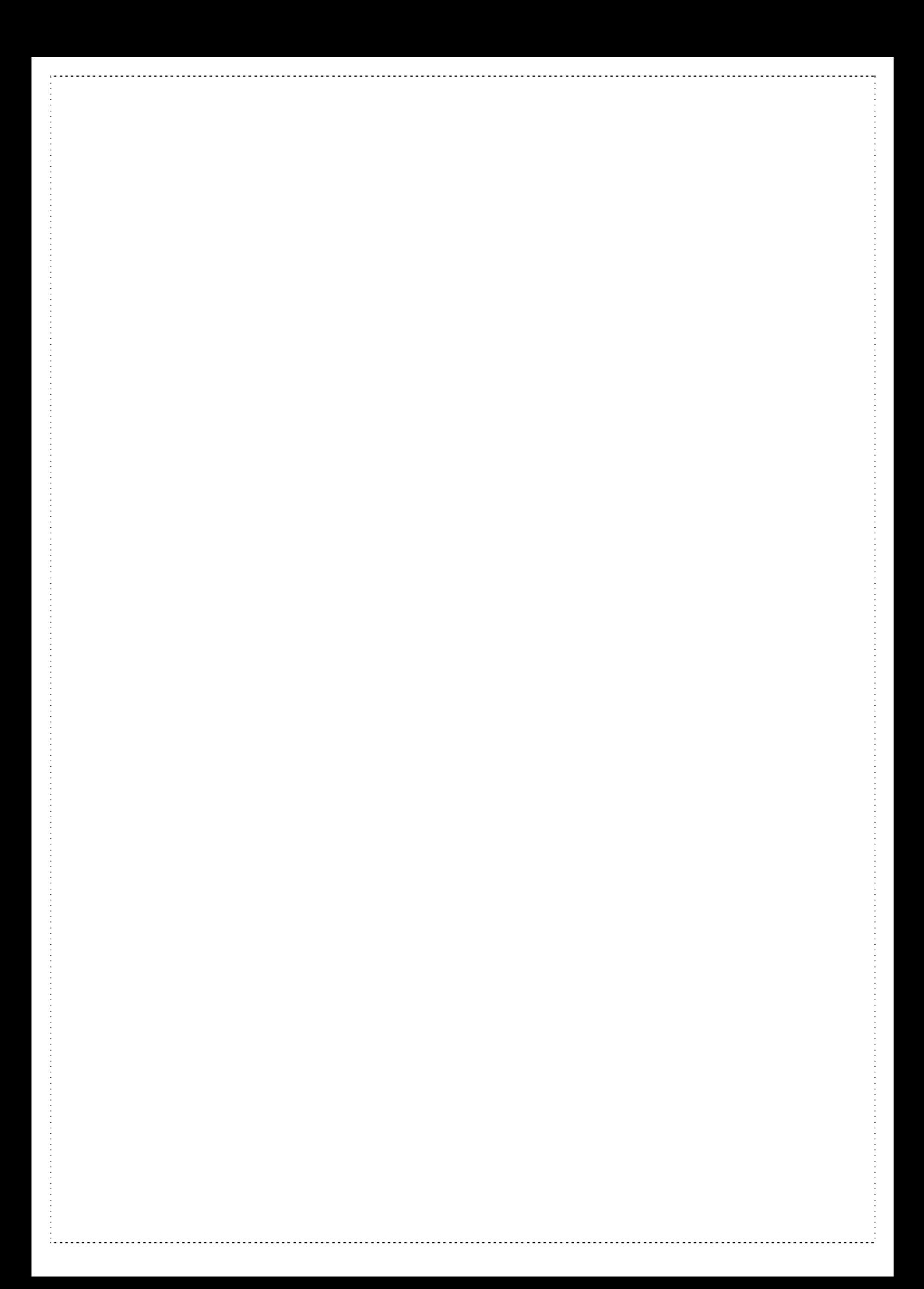